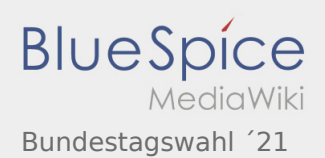

## Bundestagswahl ´21

## **[Version vom 6. September 2021, 21:48 Uhr](https://wiki.rover.de/index.php?title=Bundestagswahl_%C2%B421&oldid=787) [\(Qu](https://wiki.rover.de/index.php?title=Bundestagswahl_%C2%B421&action=edit&oldid=787) [elltext anzeigen\)](https://wiki.rover.de/index.php?title=Bundestagswahl_%C2%B421&action=edit&oldid=787)**

## [Jonathan](https://wiki.rover.de/index.php/Benutzer:Jonathan) ([Diskussion](https://wiki.rover.de/index.php?title=Benutzer_Diskussion:Jonathan&action=view) | [Beiträge\)](https://wiki.rover.de/index.php/Spezial:Beitr%C3%A4ge/Jonathan)

(Die Seite wurde neu angelegt: "Hier stellen wir euch einige Methodenideen vor, um mit euren Rover\*innen in den politischen Diskurs zu kommen! == Der Wahl-O-Mat == <span class="NormalText…

")

[\(Markierung](https://wiki.rover.de/index.php/Spezial:Markierungen): 2017-Quelltext-Bearbeitung)

## **[Version vom 6. September 2021, 21:52 Uhr](https://wiki.rover.de/index.php?title=Bundestagswahl_%C2%B421&oldid=790) ([Qu](https://wiki.rover.de/index.php?title=Bundestagswahl_%C2%B421&action=edit&oldid=790) [elltext anzeigen](https://wiki.rover.de/index.php?title=Bundestagswahl_%C2%B421&action=edit&oldid=790))** [Jonathan](https://wiki.rover.de/index.php/Benutzer:Jonathan) [\(Diskussion](https://wiki.rover.de/index.php?title=Benutzer_Diskussion:Jonathan&action=view) | [Beiträge](https://wiki.rover.de/index.php/Spezial:Beitr%C3%A4ge/Jonathan)) [\(Markierung](https://wiki.rover.de/index.php/Spezial:Markierungen): [Visuelle Bearbeitung\)](https://wiki.rover.de/index.php?title=Rover-Wiki:VisualEditor&action=view) [Zum nächsten Versionsunterschied →](https://wiki.rover.de/index.php?title=Bundestagswahl_%C2%B421&diff=next&oldid=790)